System settings – section with system settings such as:

- Time zone;
- Storage;
- File names pattern;
- System information sending interval;
- URL of the server that receives system information;
- NTP server settings;
- Setting the device reboot time;
- Ignition sensor settings;

# **Time**

### Figure 1 – Time

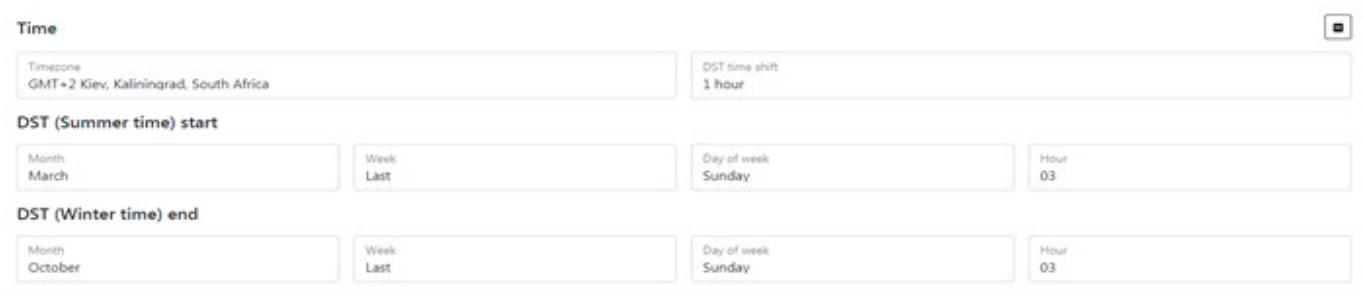

### Table 1 – Parameter Description of Time

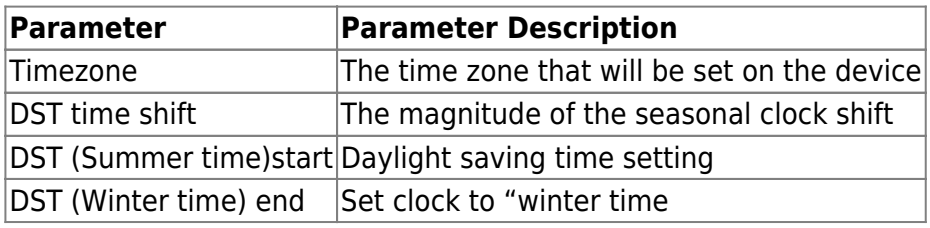

# **System maintenance**

Figure 2 – section System maintenance

#### $\blacksquare$ System maintenance Default storage Storage file system format microSD card EXT4 (for Linux) Delete files policy Storage used Event files count 97% 500000 Files disk sharing 20% event files | 80% recorder video files System reboot Day of week Hour Minute Daily 02 01 Ignition sensor Sensor state Timeout, s Disabled  $\mathbf 0$ 0 - sensor disabled; 1..65000s - timeout

Ignition sensor state

Camera power state configuration Disabled

Ignition ON - cams ON, ignition OFF - cams off

OFF timeout

 $\boldsymbol{0}$ 

Timeout, s

#### Table 2 – Parameter Description of System maintenance:

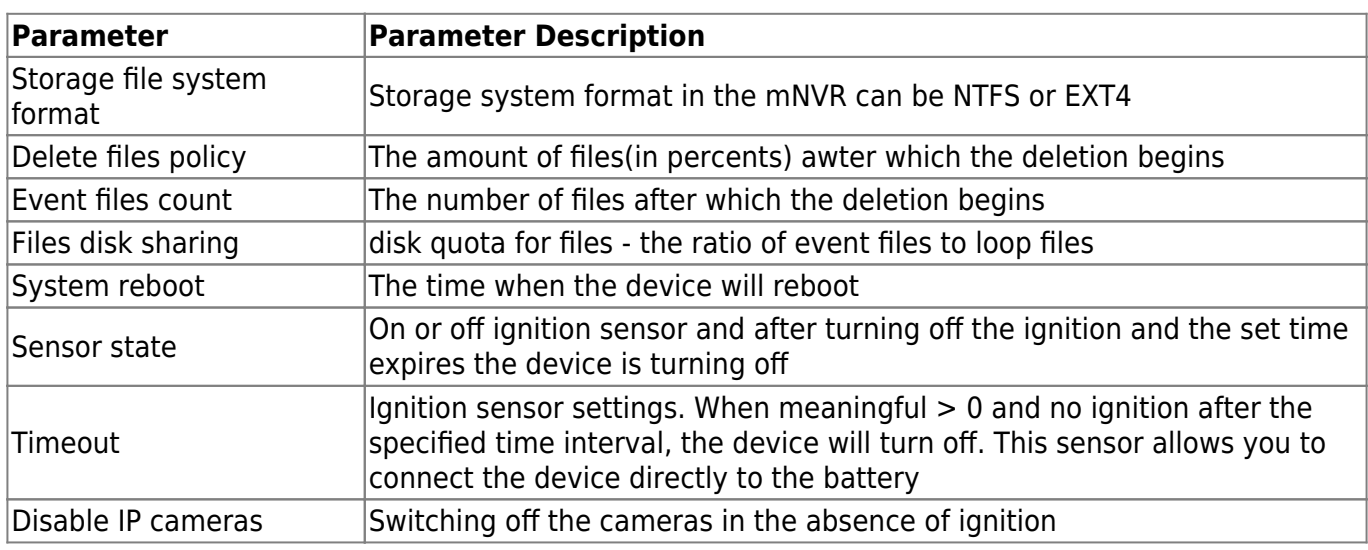

# **Files name pattern**

– pattern for setting the name of the created file

Figure 3 – section Files name pattern.

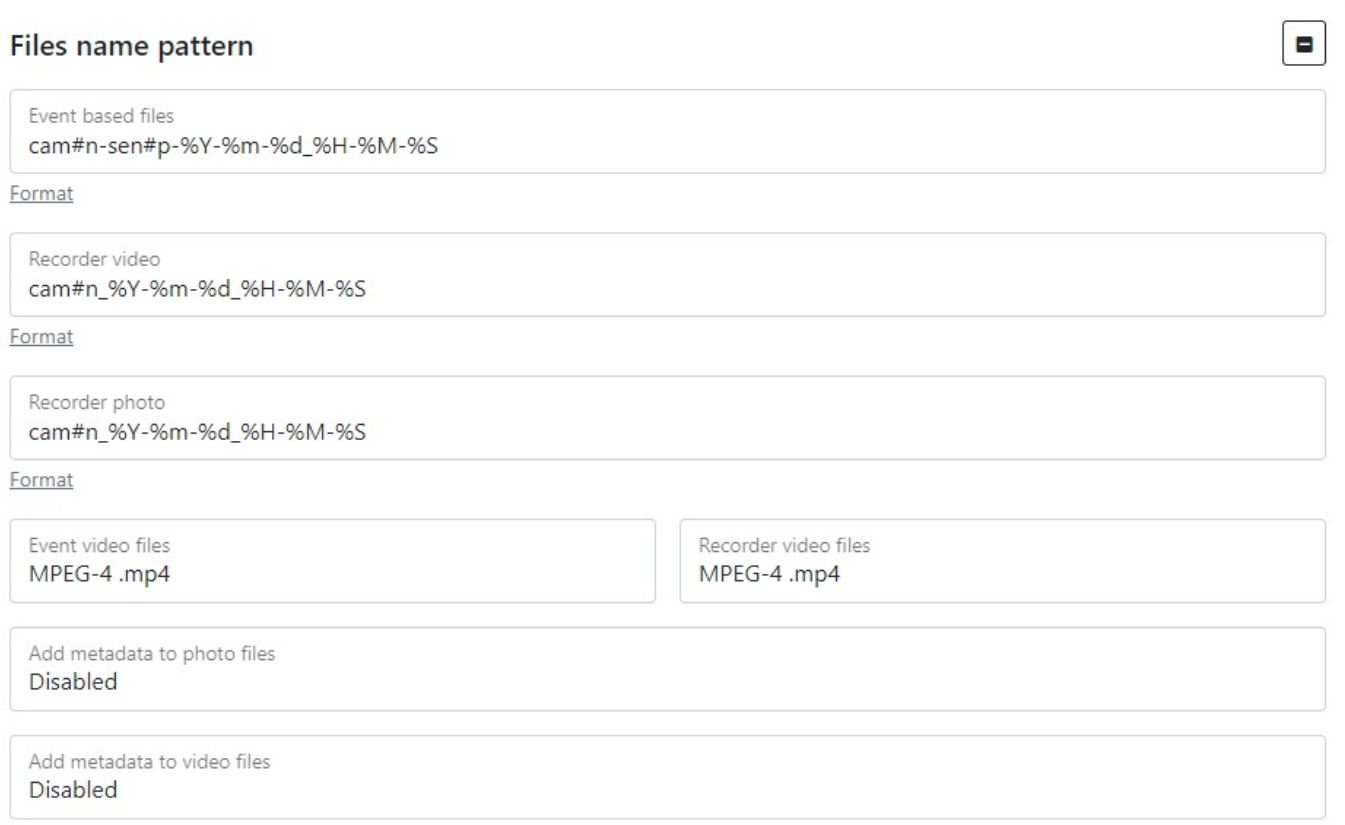

# Table 3 – Description of the pattern for setting the name of the created file

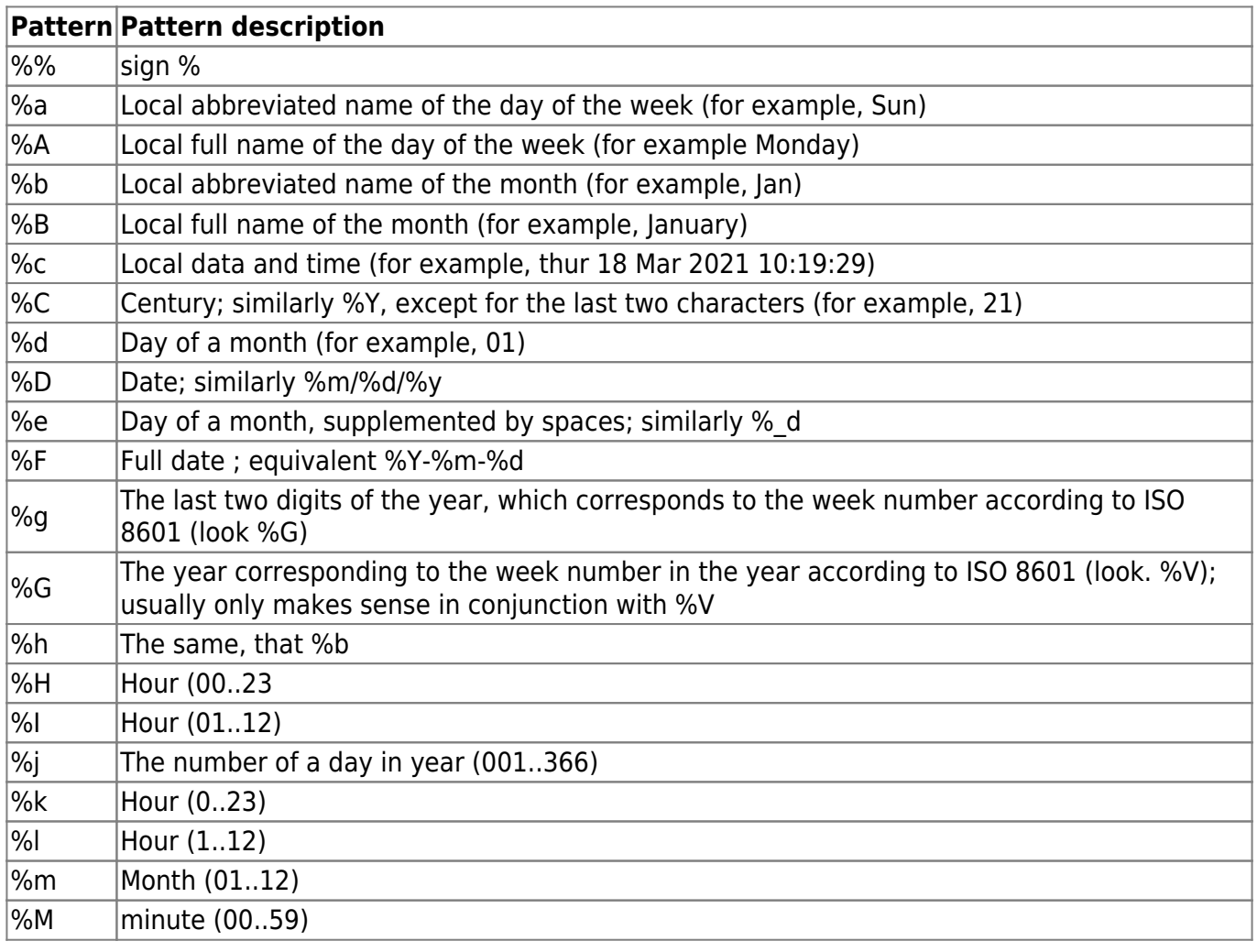

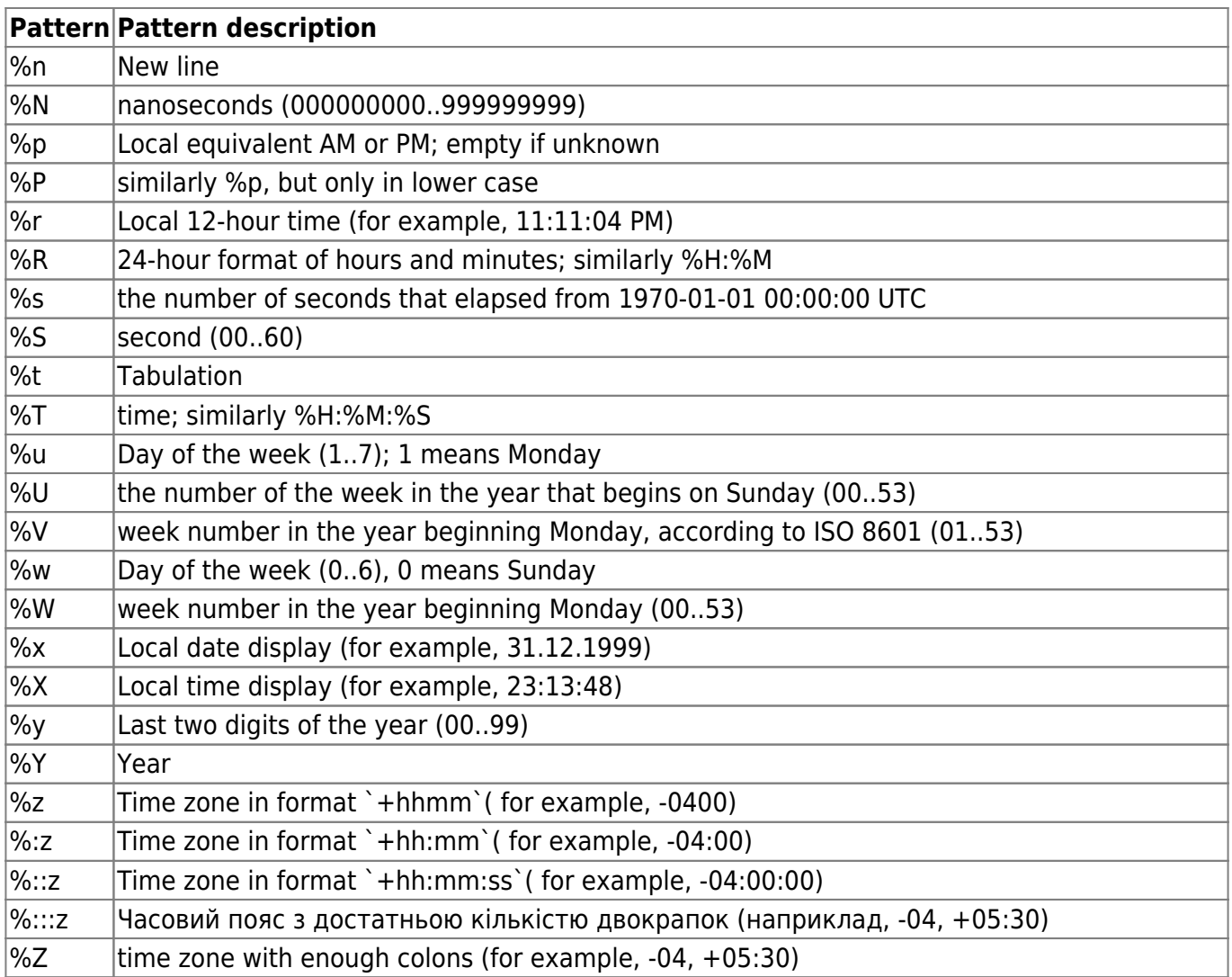

The next parameters of mNVR are also used.

Table 4 – mNVR settings to customize the name of the file being created

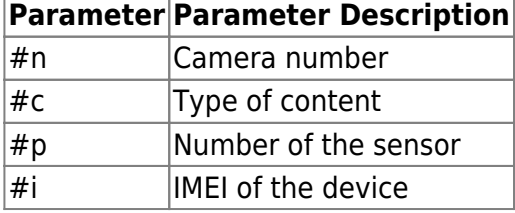

**Video files extension** – file extension format. MP4 format requires full file download for playback, MKV format supports playback of not fully downloaded files. MKV is recommended for poor communication quality

# **Servers configuration**

Figure 4 – section servers configuration

 $\blacksquare$ 

#### Servers configuration

### Status send server

URL https://bitrek.video

Interval 5 min

#### **DNS** server

URLs 8.8.8.8;8.8.4.4

Use ; to separate field data

#### **NTP** sever

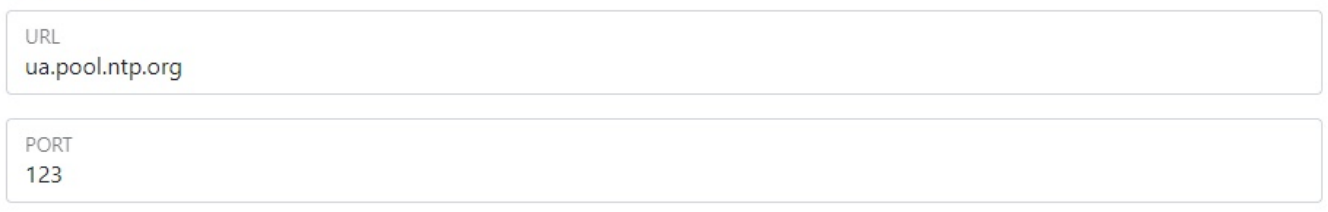

### Table 5 – Parameter Description of servers configuration

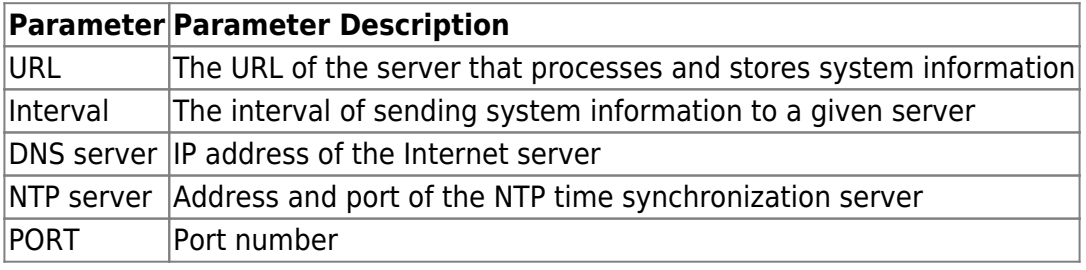

# **Cameras power management using VIN**

Figure 5 – Cameras power management using VIN

 $\blacksquare$ 

#### Cams power management using VIN

Power off voltage (8000 - 32000mV) 12800

Power on voltage (8000 - 32000mV) 13400

Power off time (0 - 65000s)  $\overline{0}$ 

Power on time (0 - 65000s)  $\overline{0}$ 

Table 6 - Cameras power management using VIN parameter description

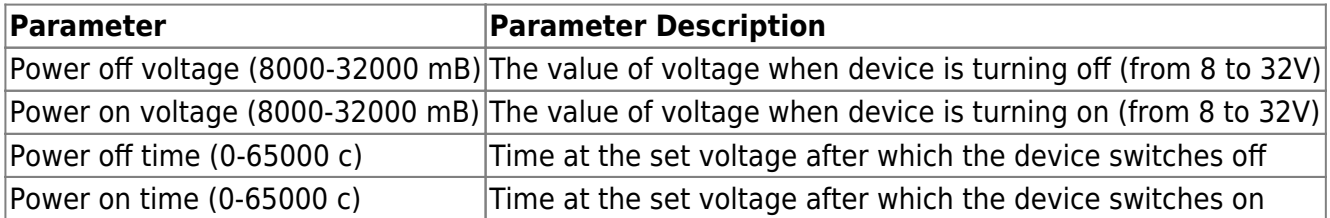

To set the default settings, click the **Default** button. To save settings in NVR click **Save settings** button.

From: <https://docs.bitrek.video/> - **Bitrek Video Wiki**

Permanent link: **<https://docs.bitrek.video/doku.php?id=en:system>**

Last update: **2024/04/18 12:26**